# **DERS TANITIM ve UYGULAMA BİLGİLERİ**

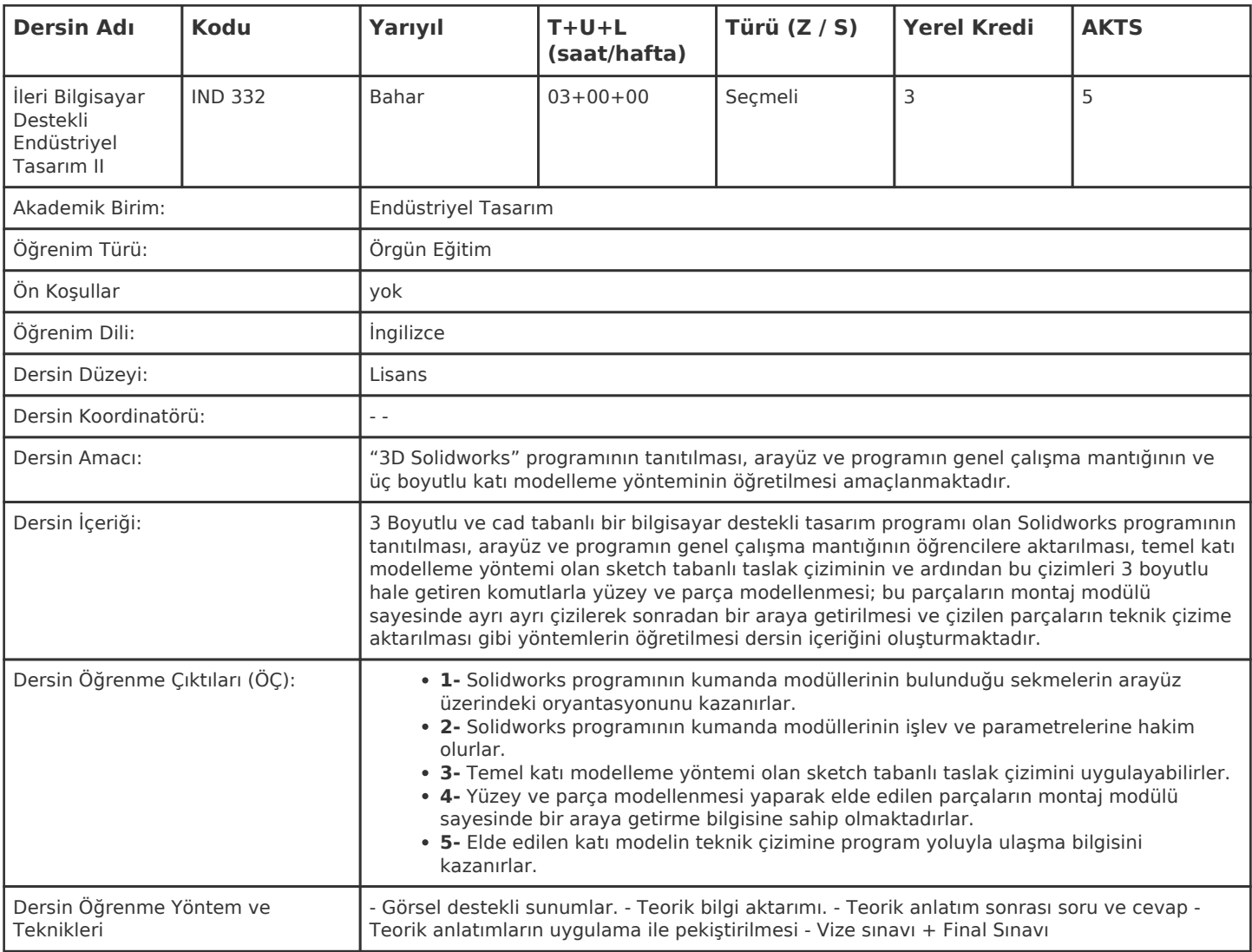

#### **HAFTALIK PROGRAM**

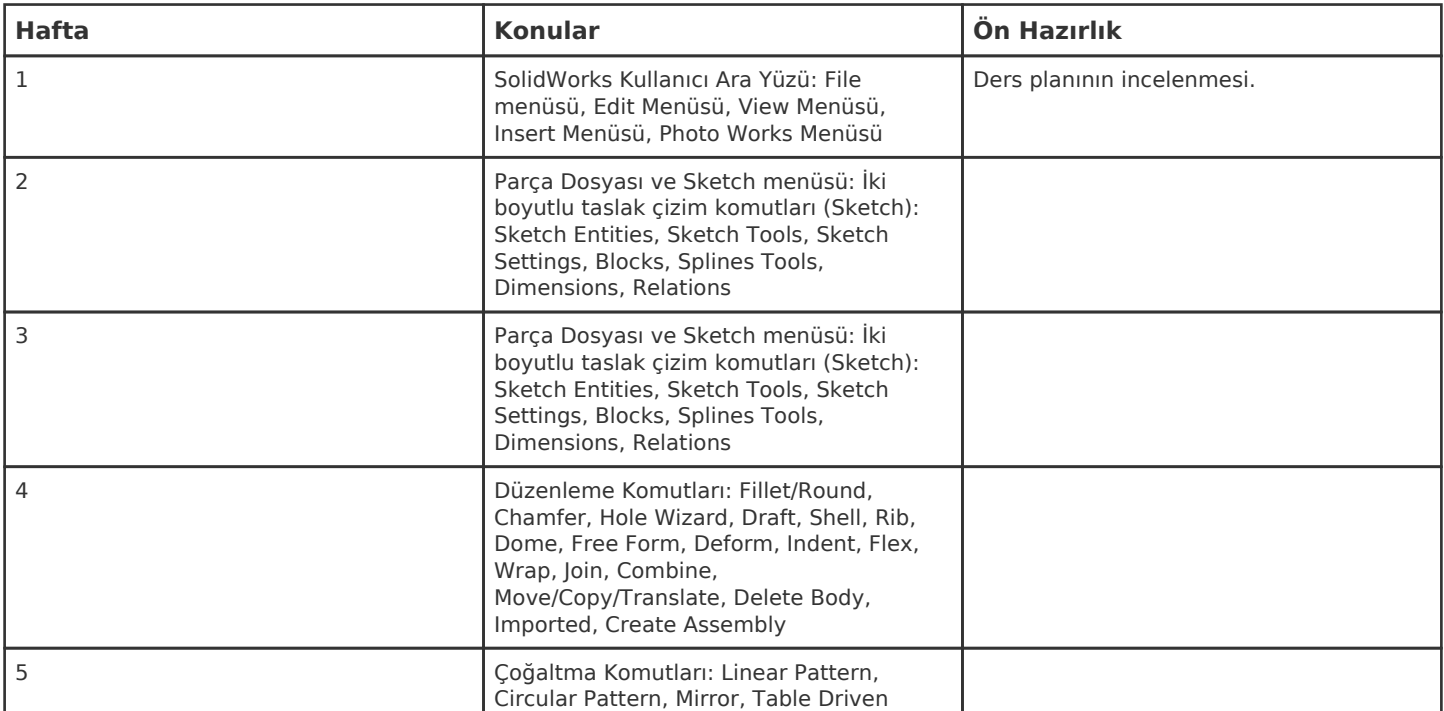

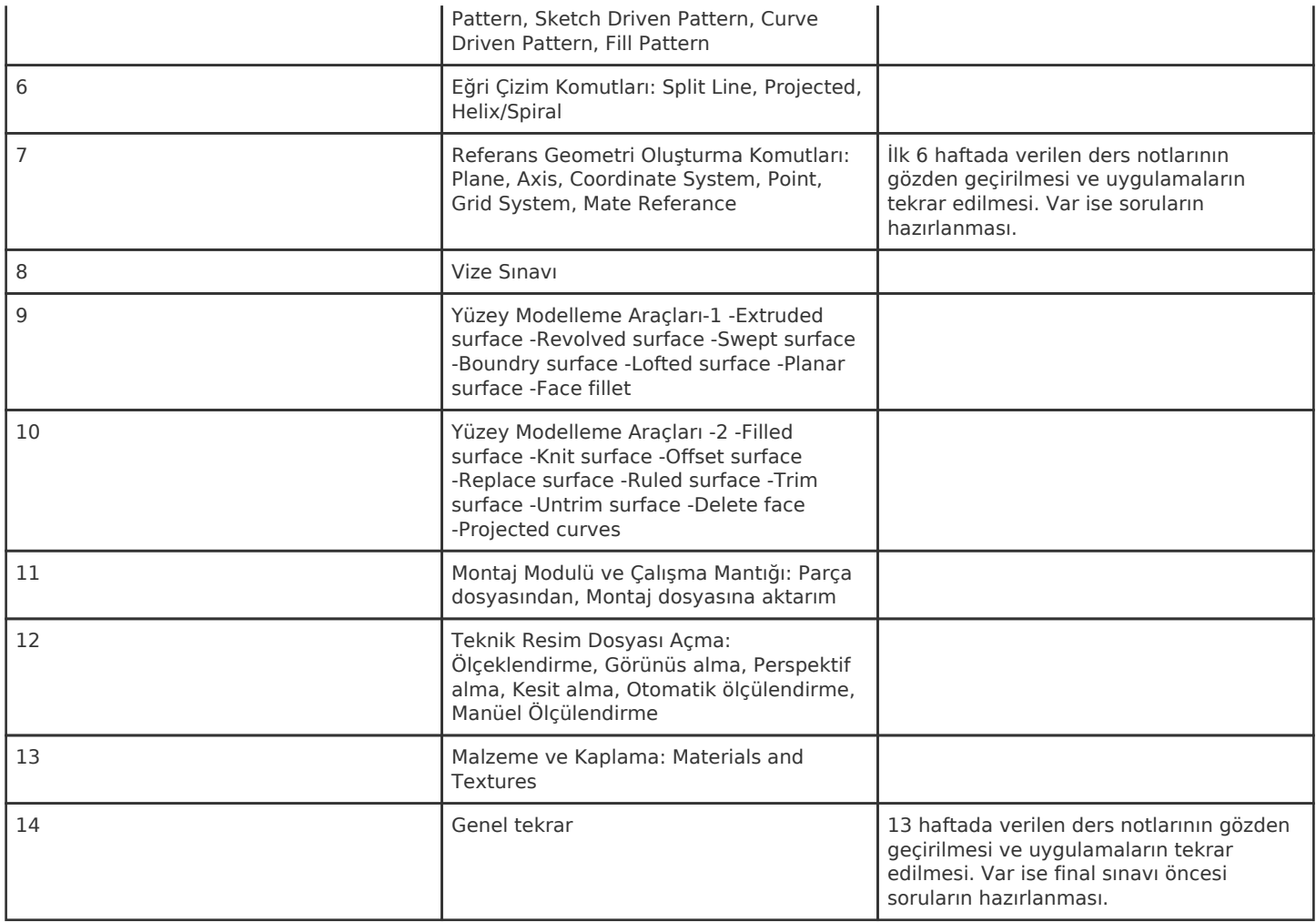

Kadir Has Üniversitesi'nde bir dönem 14 haftadır, 15. ve 16. hafta sınav haftalarıdır.

#### **ZORUNLU ve ÖNERİLEN OKUMALAR**

Dersi veren öğretin üyesinin hazırladığı ders notu

#### **DİĞER KAYNAKLAR**

- Ali Naci Bıçakcı, Solidworks 2013, Kodlab Yayınevi
- Haluk Tatar, Solidworks, Pusula Yayıncılık
- Paul Tran, SolidWorks 2014 Part I Basic Tools
- Paul Tran, SolidWorks 2014 Part II Advanced Techniques
- Alejandro Reyes, Beginner's Guide to SolidWorks 2013

### **DEĞERLENDİRME SİSTEMİ**

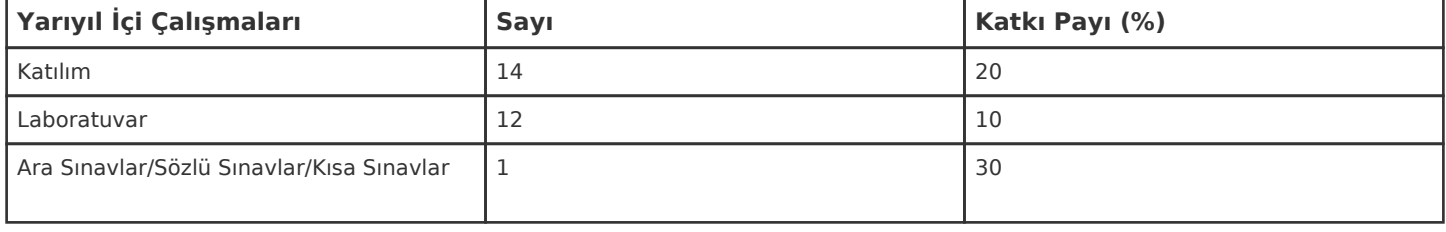

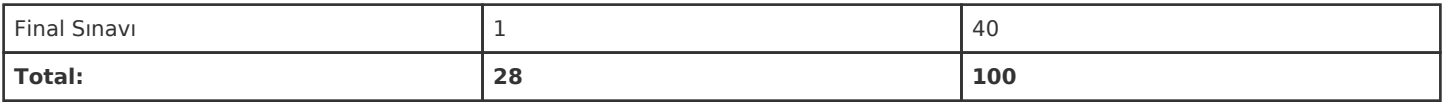

## **İŞ YÜKÜ HESAPLAMASI**

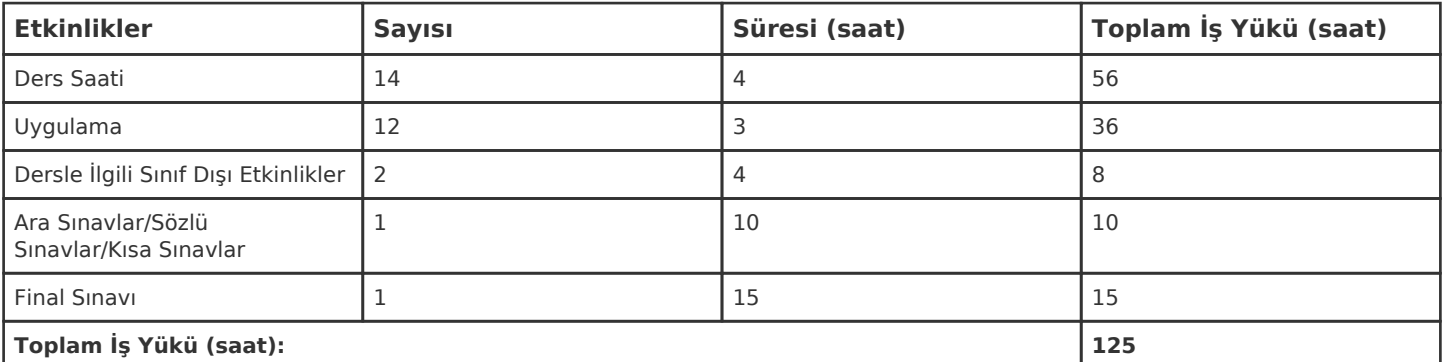

1 AKTS = 25 saatlik iş yükü

## **PROGRAM YETERLİLİKLERİ (PY) ve ÖĞRENME ÇIKTILARI (ÖÇ) İLİŞKİSİ**

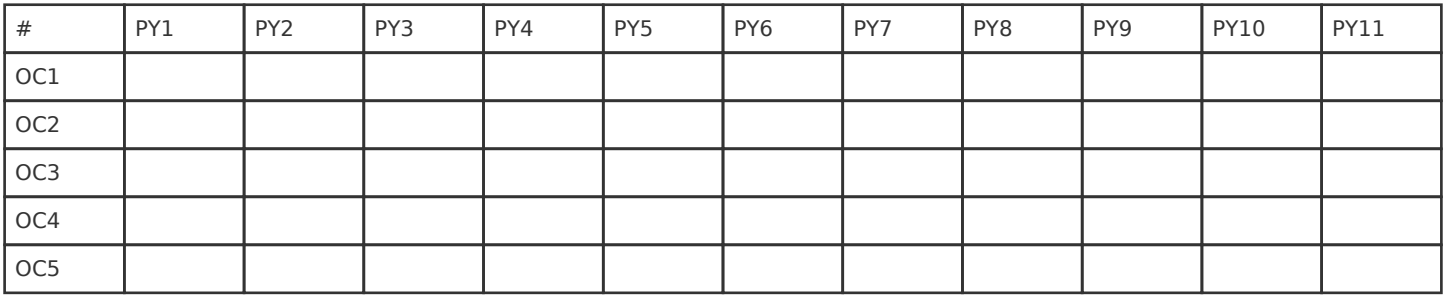

**Katkı Düzeyi:** 1 Düşük, 2 Orta, 3 Yüksek